# CS50 for MBAs

Programming Languages

# Slack

cs50.ly/hbs50

# Office Hours

cs50.github.io/hbs/hours

# Last Time

Computational Thinking

# $invuts \rightarrow |algorithms| \rightarrow outputs|$

## size of problem

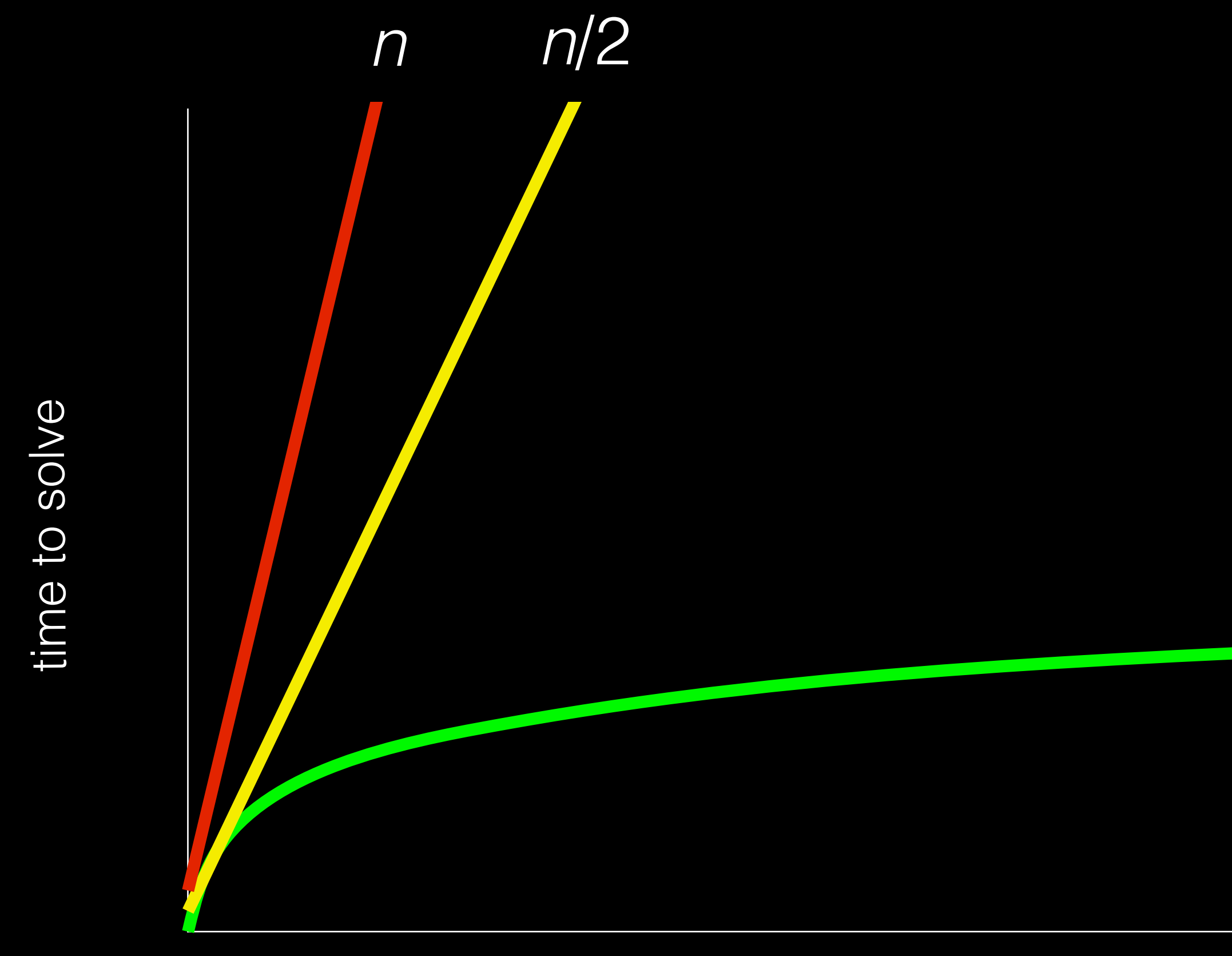

log *n*

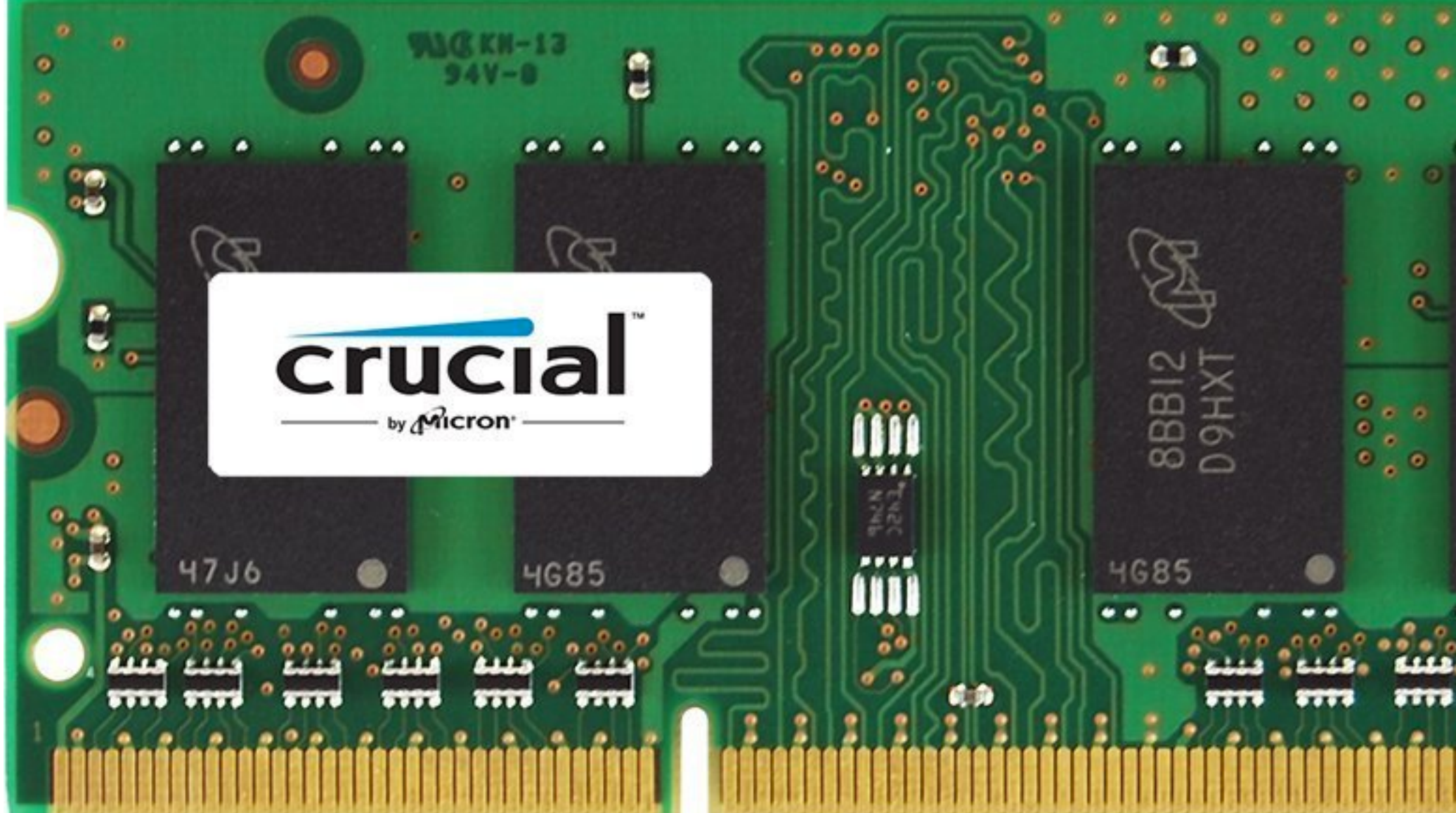

an Citian ۰ ۰  $\bullet$ BBI2<br>D9HXT **4G85** 

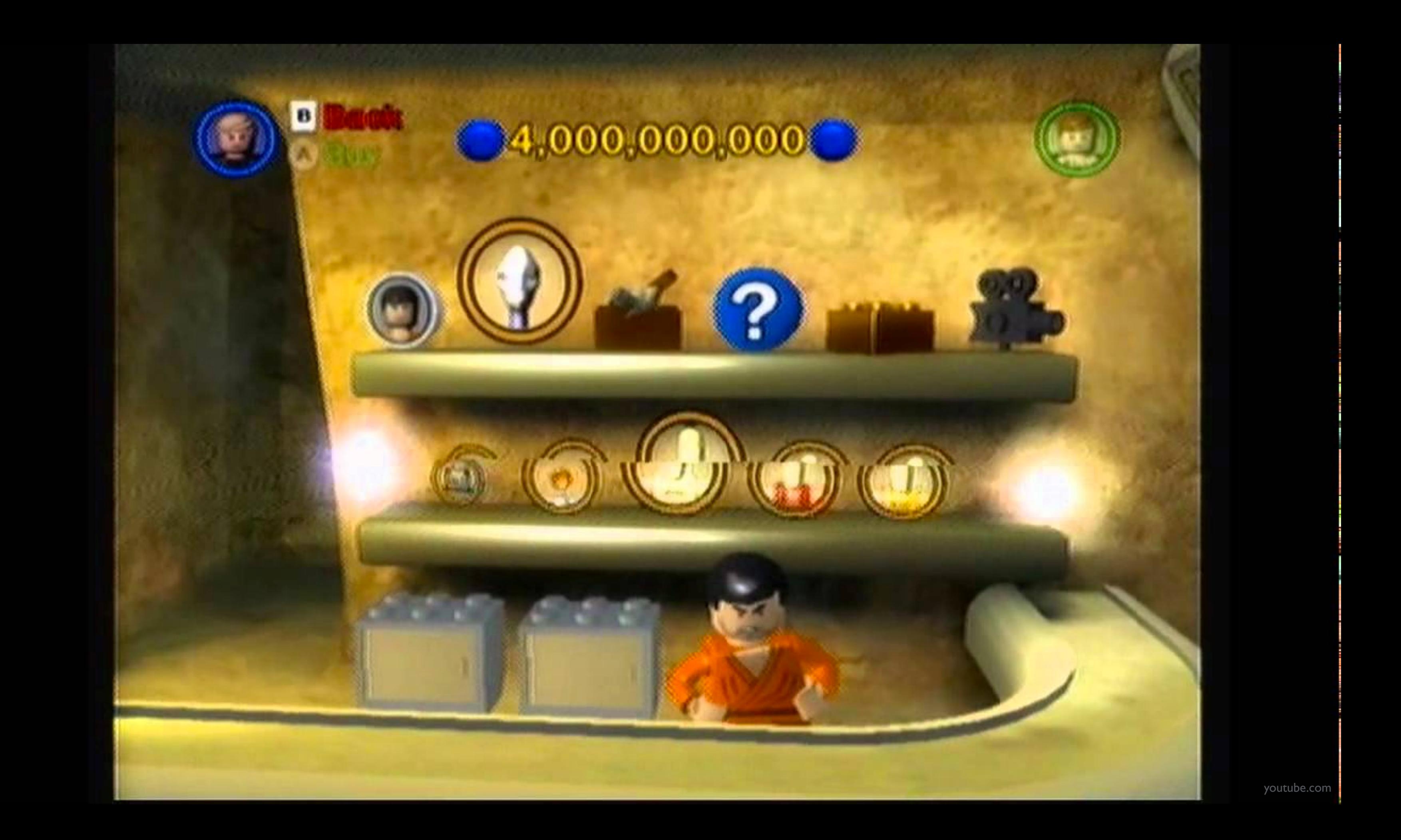

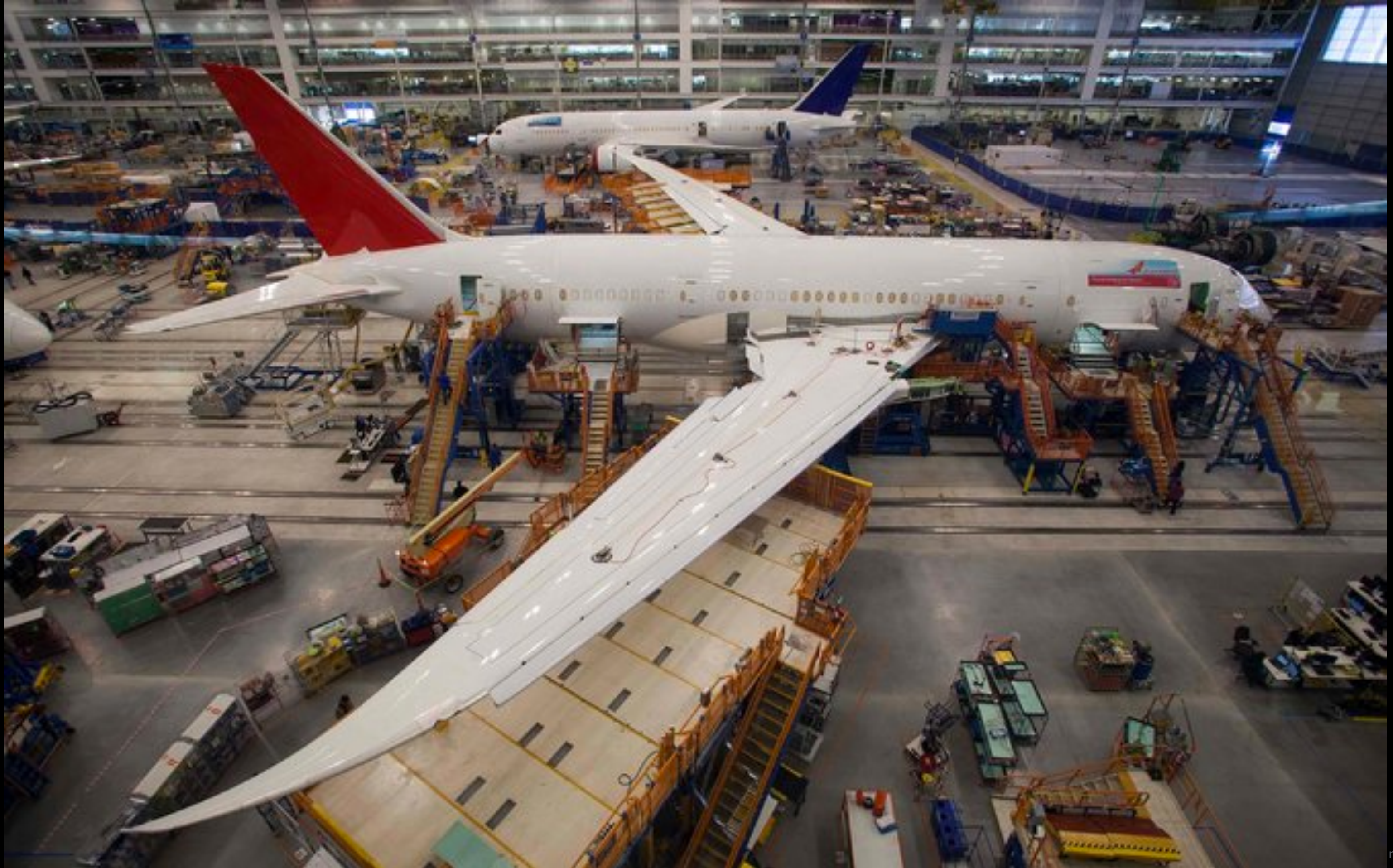

nytimes.com

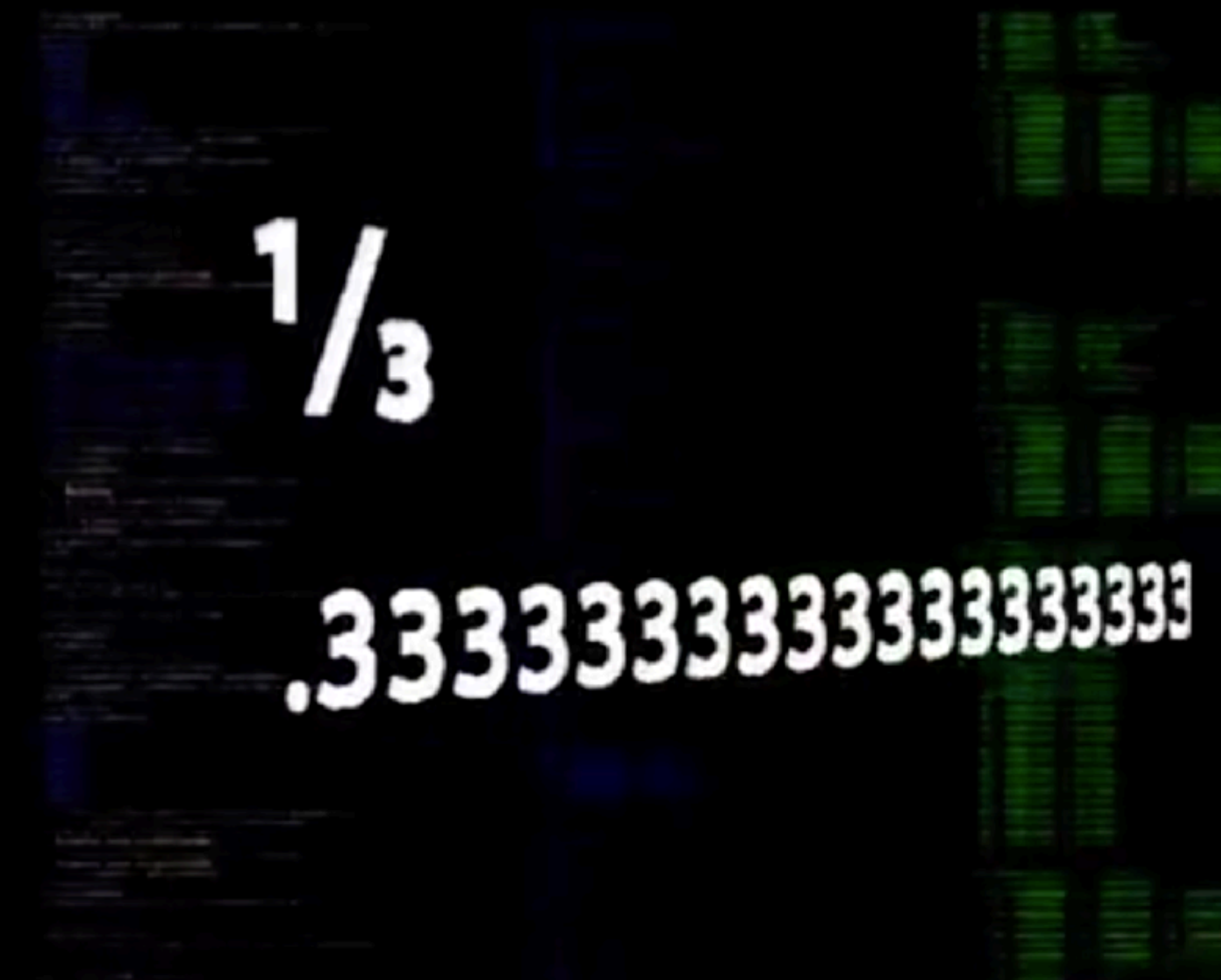

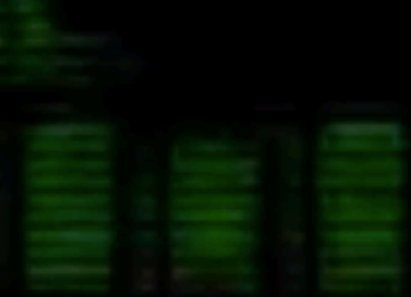

# This Time

Programming Languages

# pseudocode

0 pick up phone book 1 open to middle of phone book 2 look at names 3 if Smith is among names 4 Call Mike 5 else if Smith is earlier in book 6 **Open** to middle of left half of book 7 go back to step 2 8 else if Smith is later in book 9 **Open** to middle of right half of book 10 **go** back to step 2 11 else 12 **quit** 

0 pick up phone book 1 open to middle of phone book 2 look at names 3 if Smith is among names 4 call Mike 5 else if Smith is earlier in book 6 open to middle of left half of book 7 go back to step 2 8 else if Smith is later in book 9 open to middle of right half of book 10 **go back** to step 2 11 else 12 quit

0 pick up phone book 1 open to middle of phone book 2 look at names 3 if Smith is among names 4 call Mike 5 else if Smith is earlier in book 6 open to middle of left half of book 7 go back to step 2 8 else if Smith is later in book 9 open to middle of right half of book 10 **go** back to step 2 11 else 12 quit

0 pick up phone book 1 open to middle of phone book 2 look at names 3 if Smith is among names 4 call Mike 5 else if Smith is earlier in book 6 open to middle of left half of book 7 Produck to step 2 8 else if Smith is later in book 9 open to middle of right half of book 10 and go back to step 2 11 else 12 quit

# Scratch

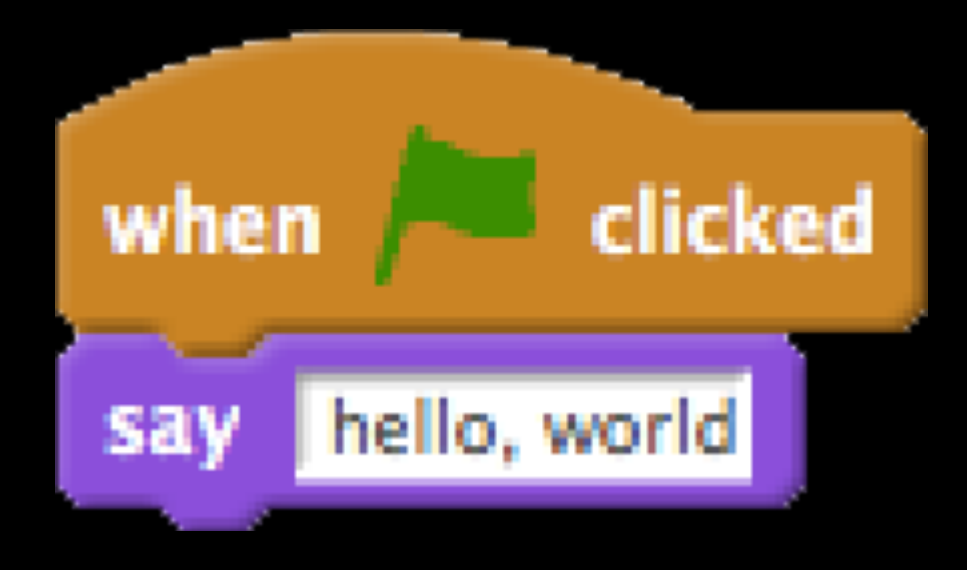

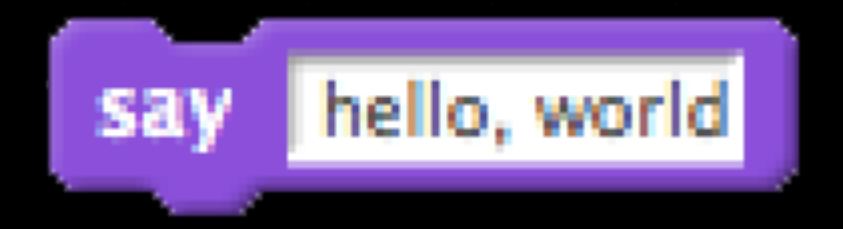

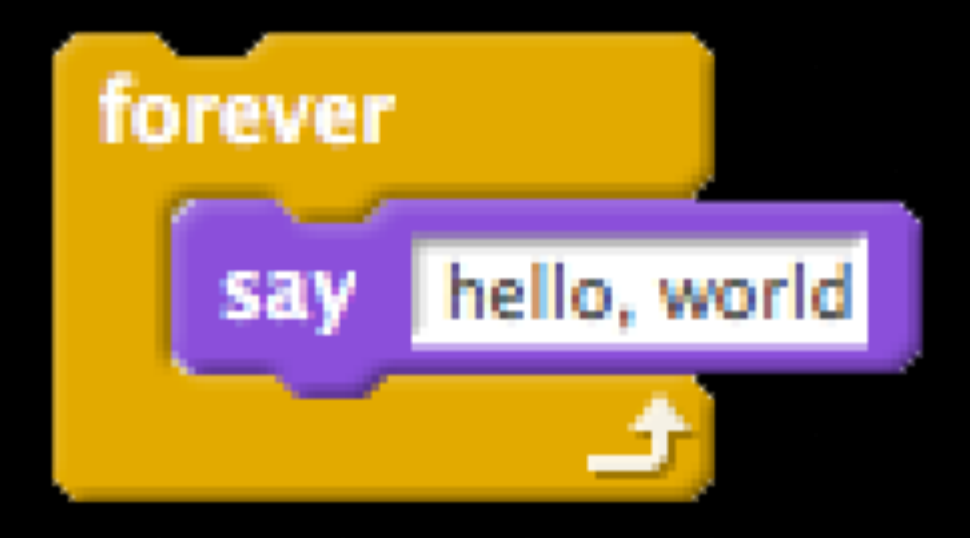

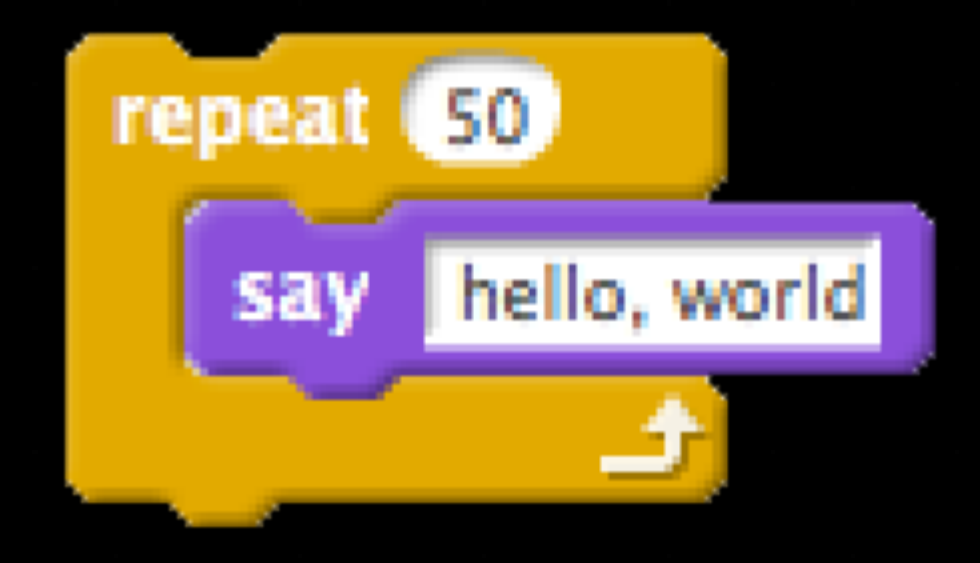

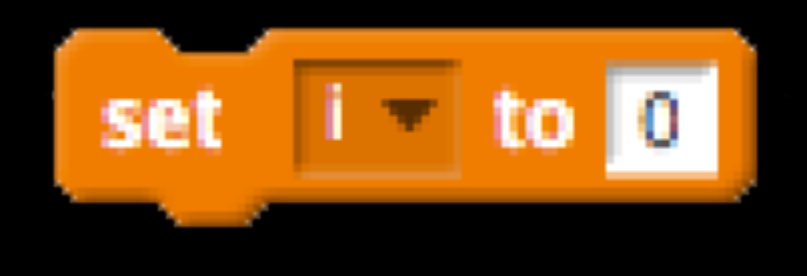

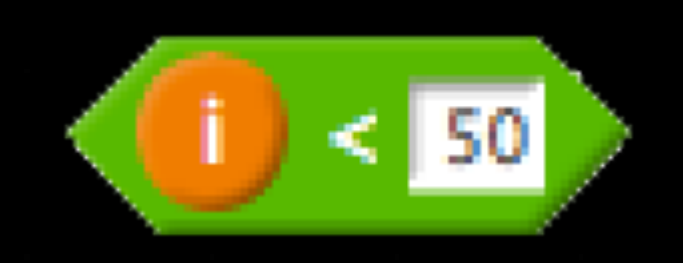

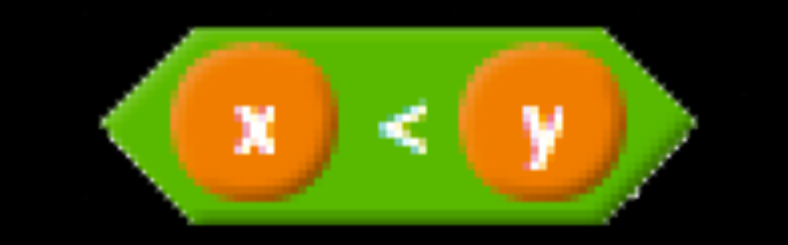

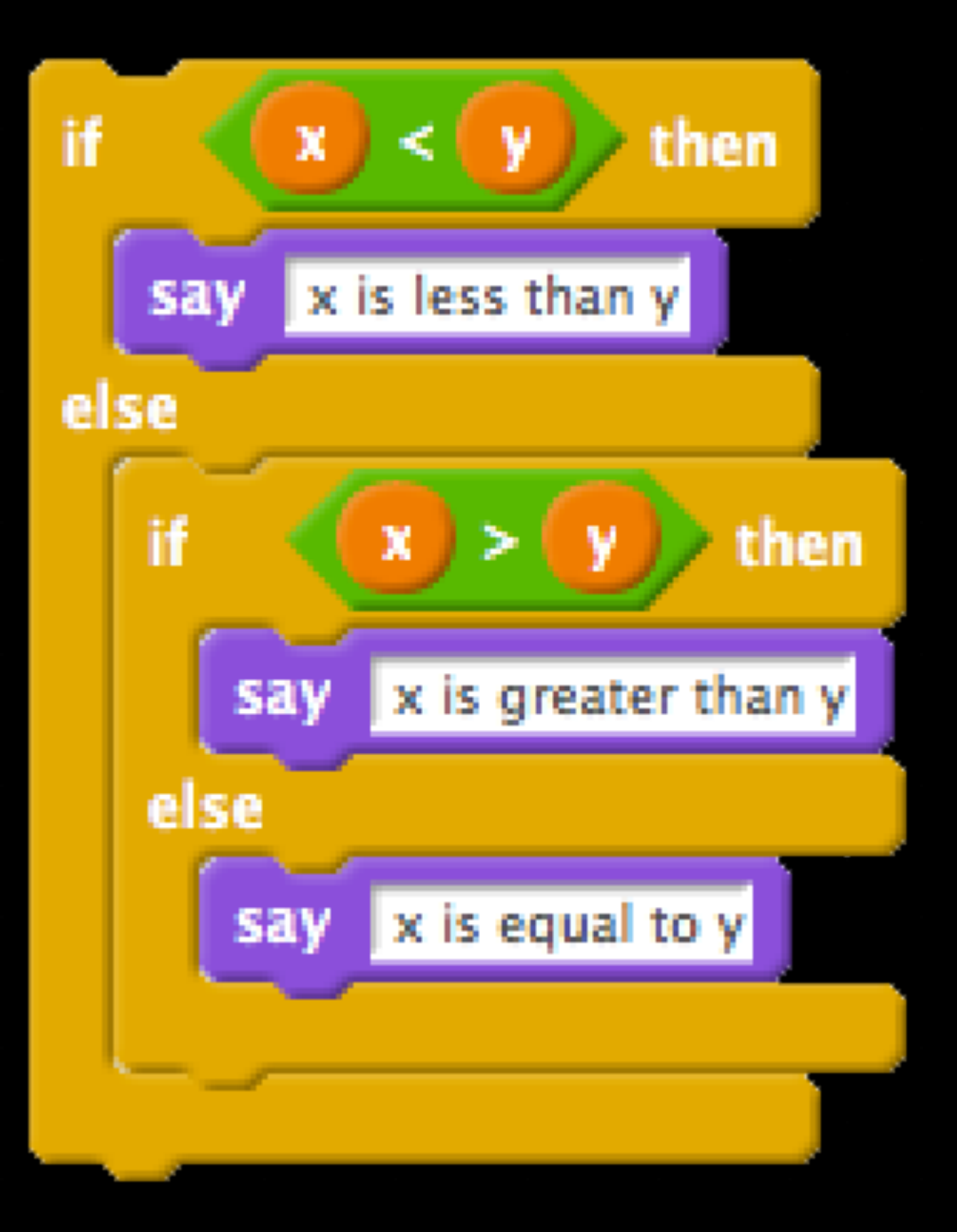

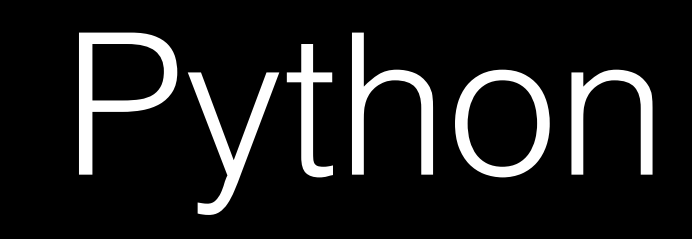

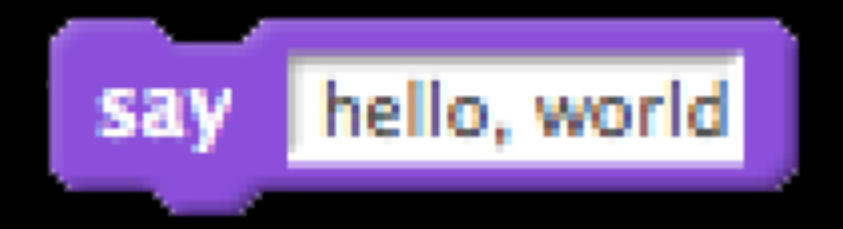

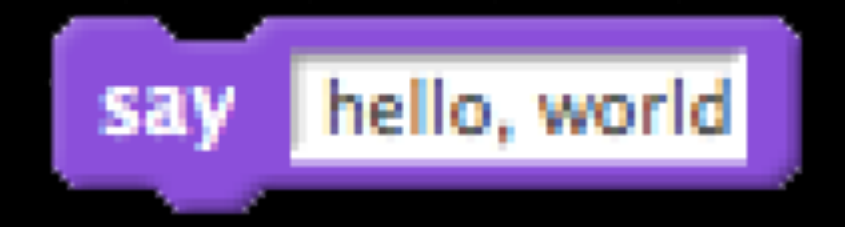

## print("hello, world")

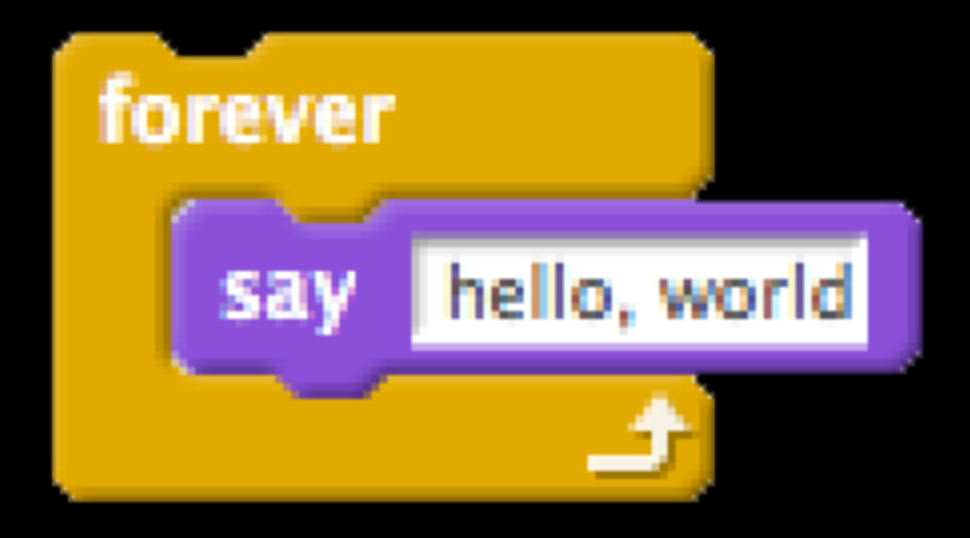

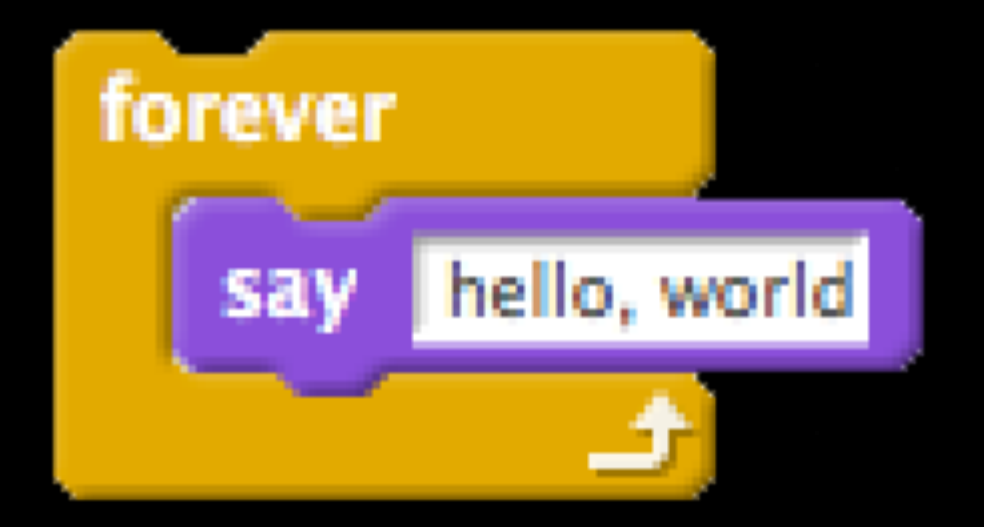

## while True: print("hello, world")

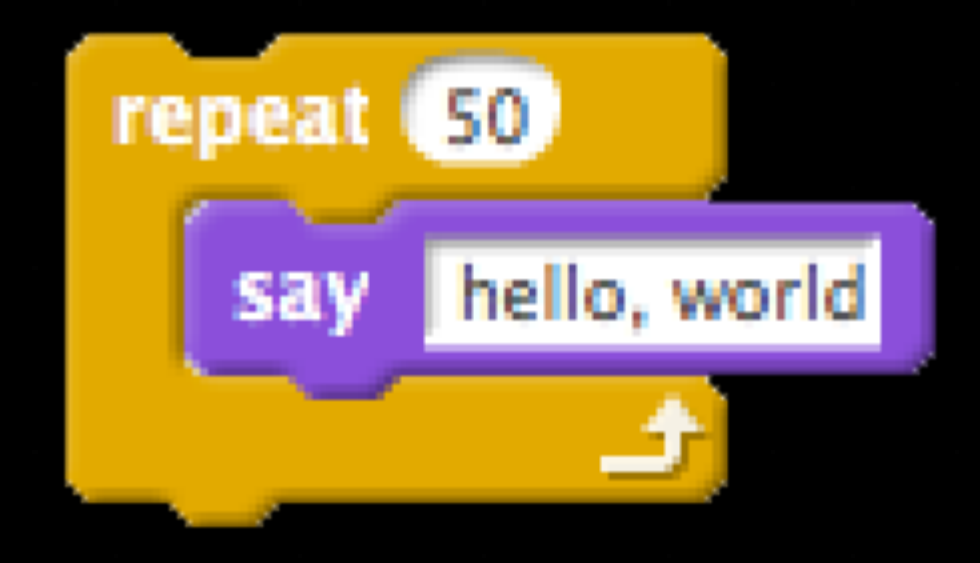

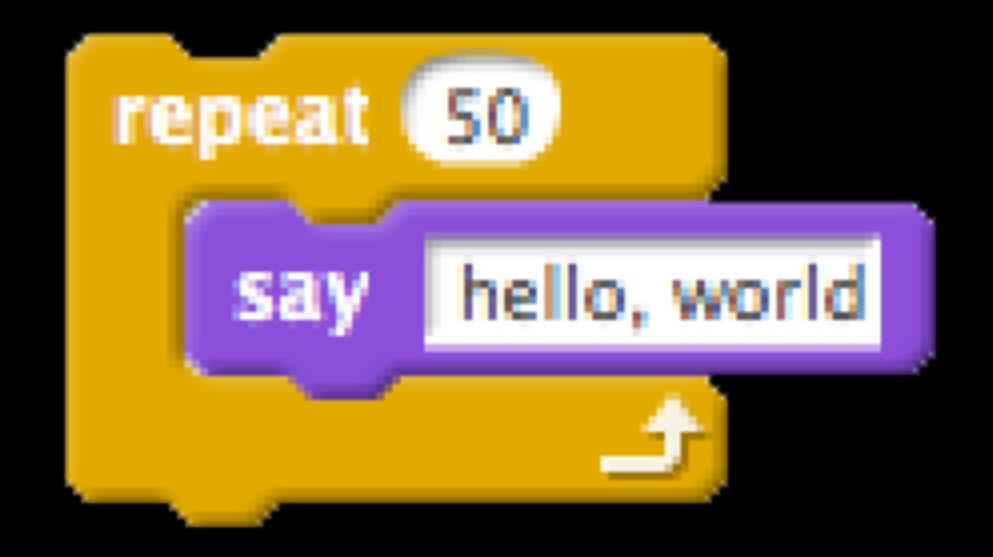

## for i in range(50): print("hello, world")

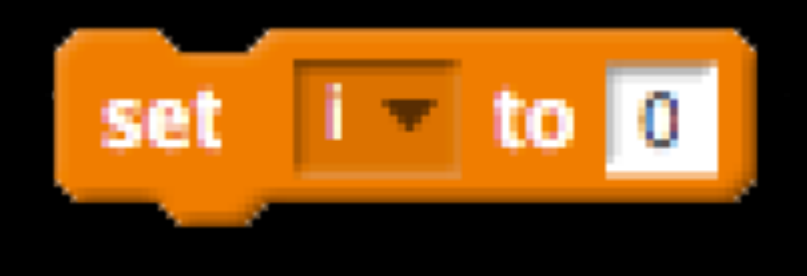

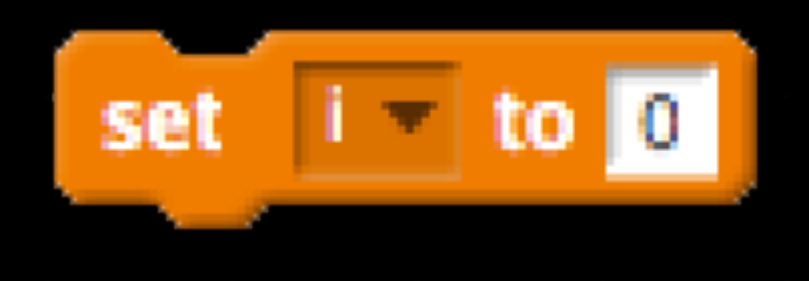

 $i == 0$ 

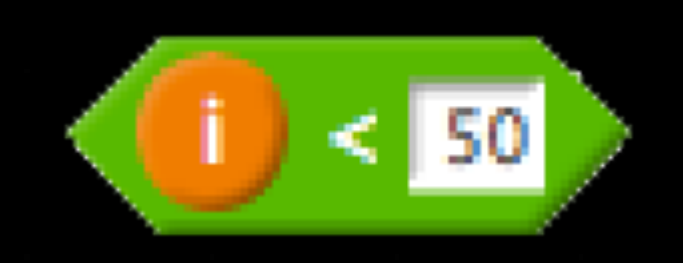

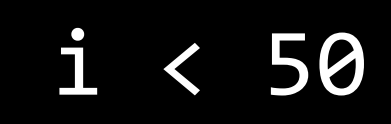

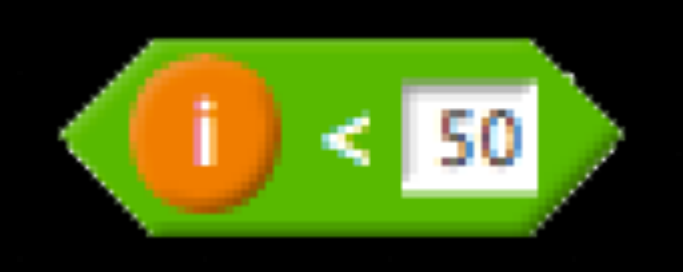

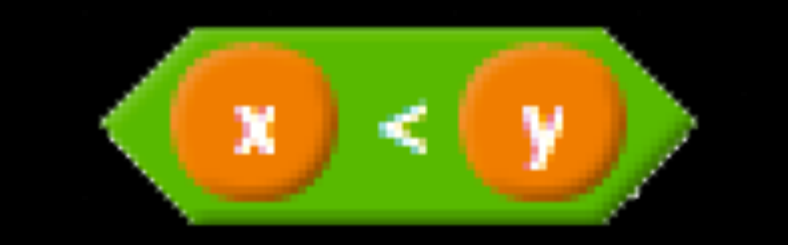

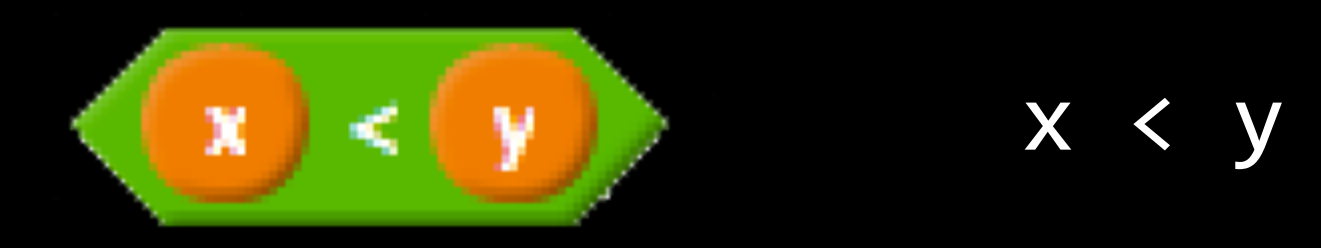

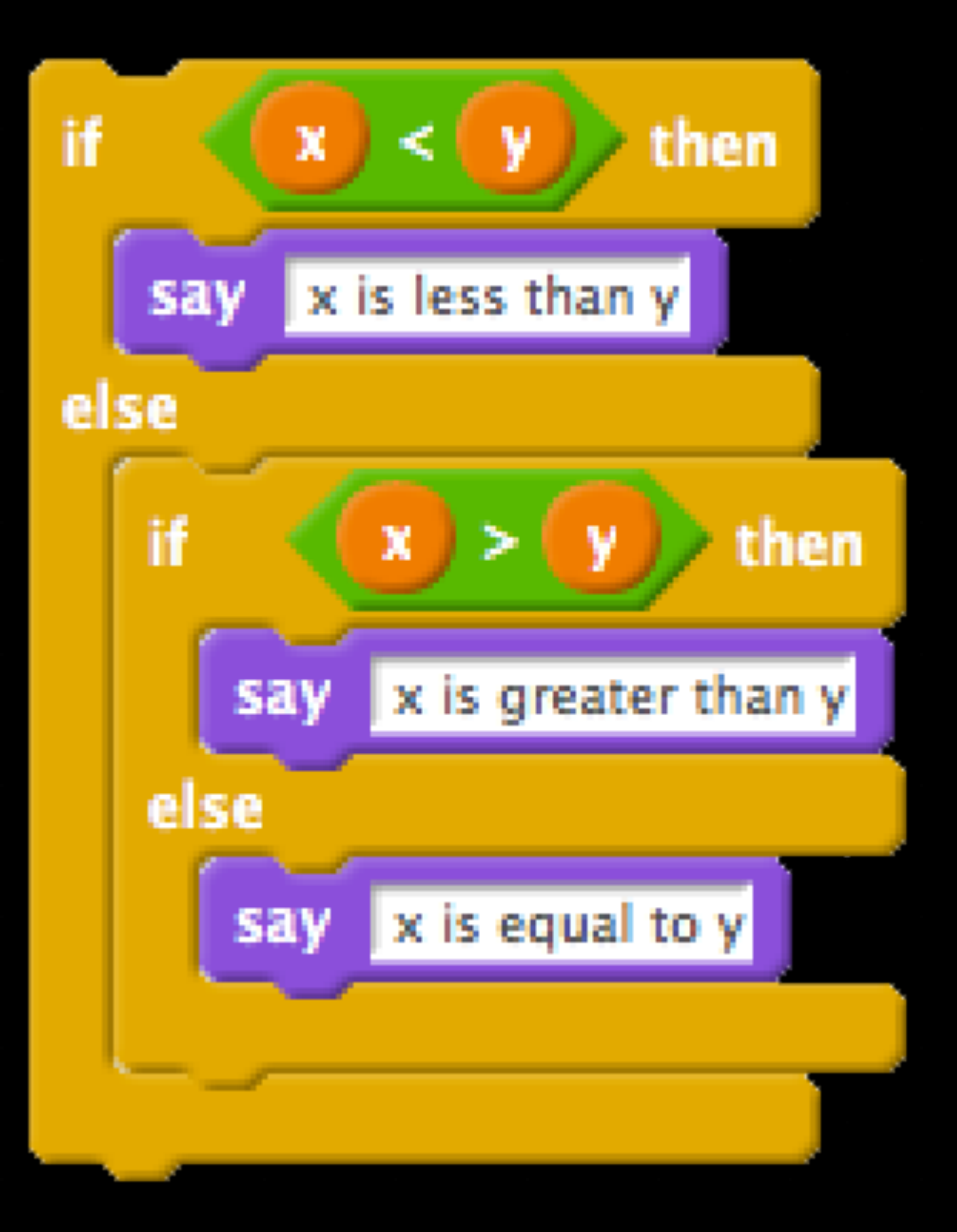

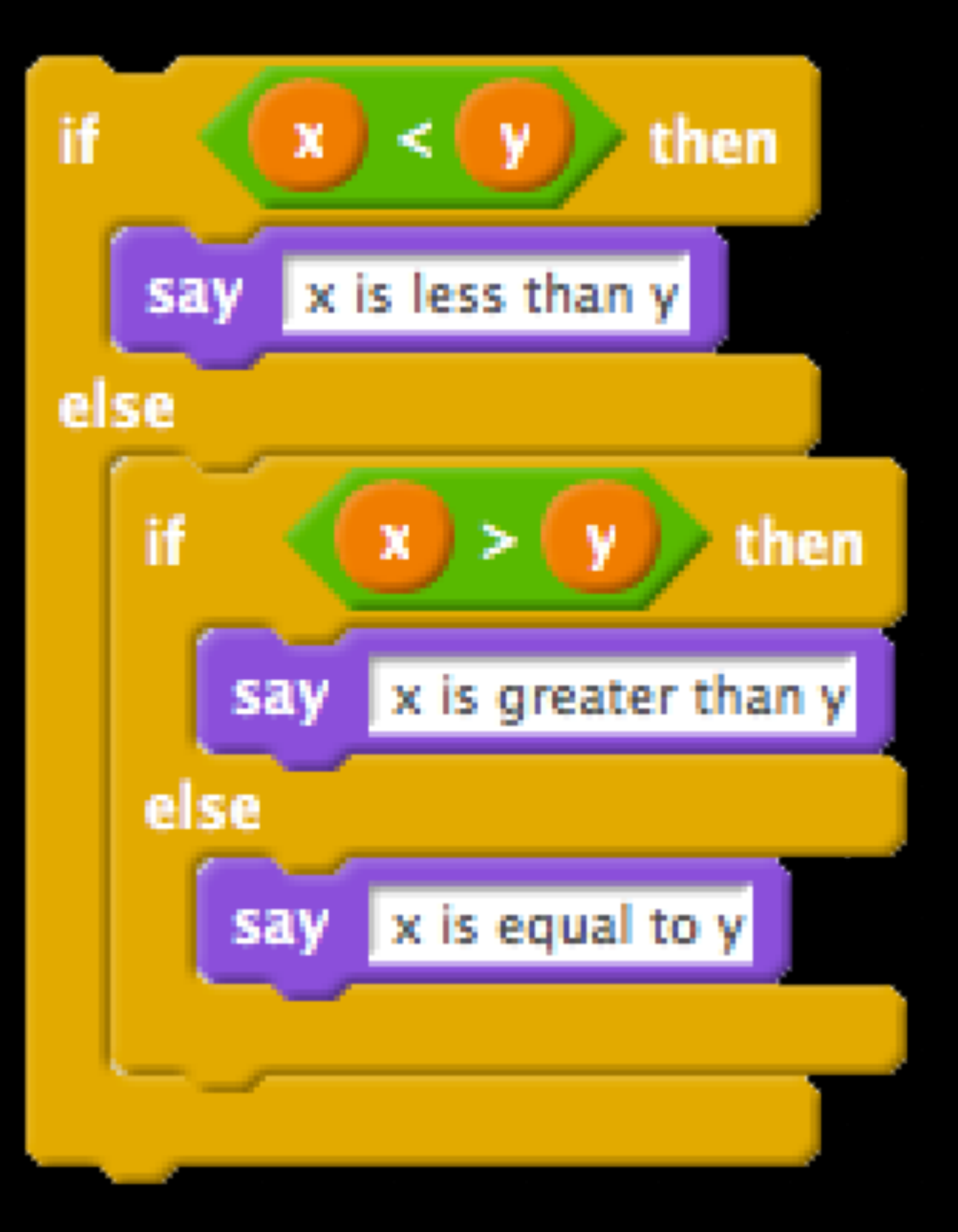

if x < y: print("x is less than y") elif x > y: else: print("x is equal to y")

# print("x is greater than y")

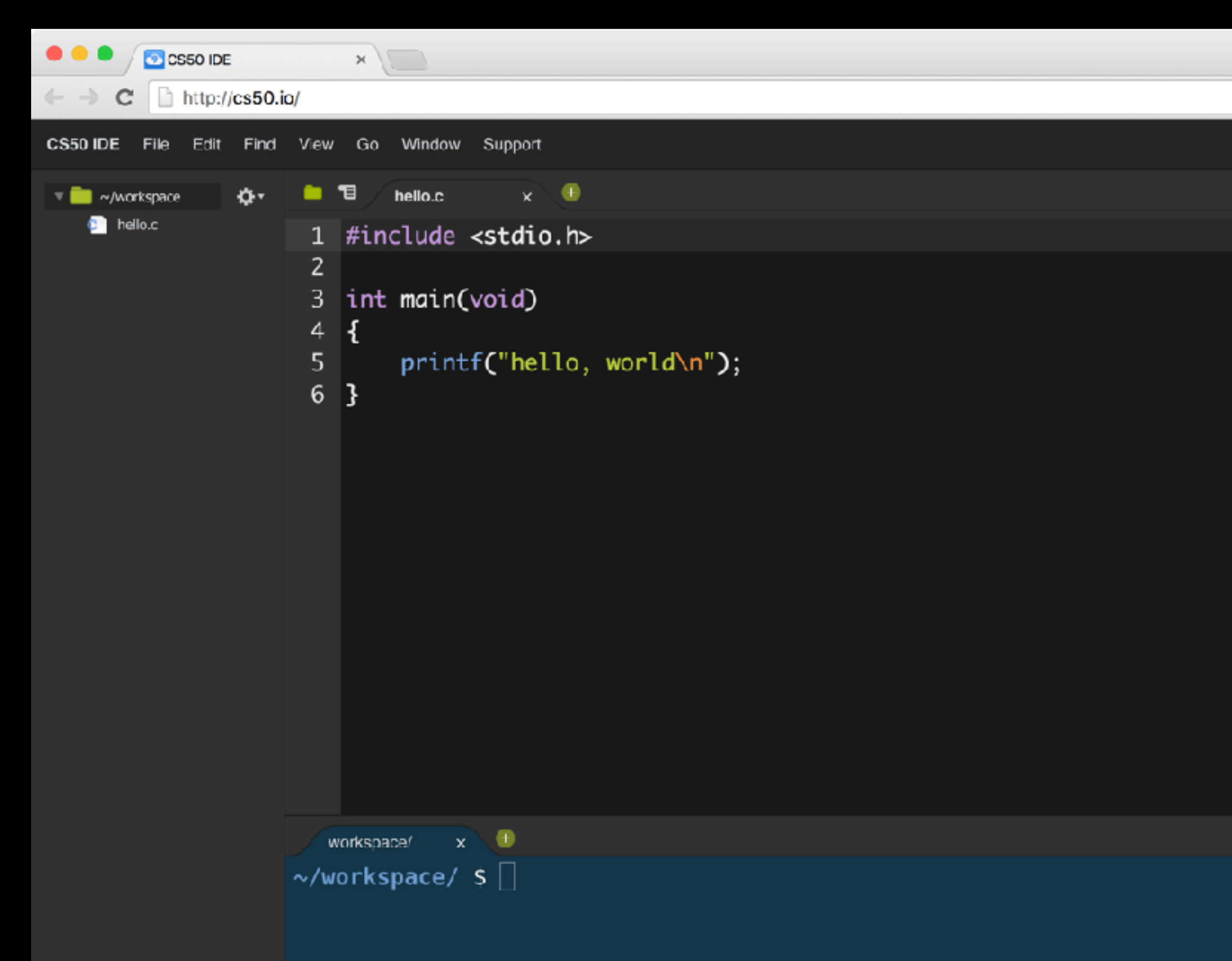

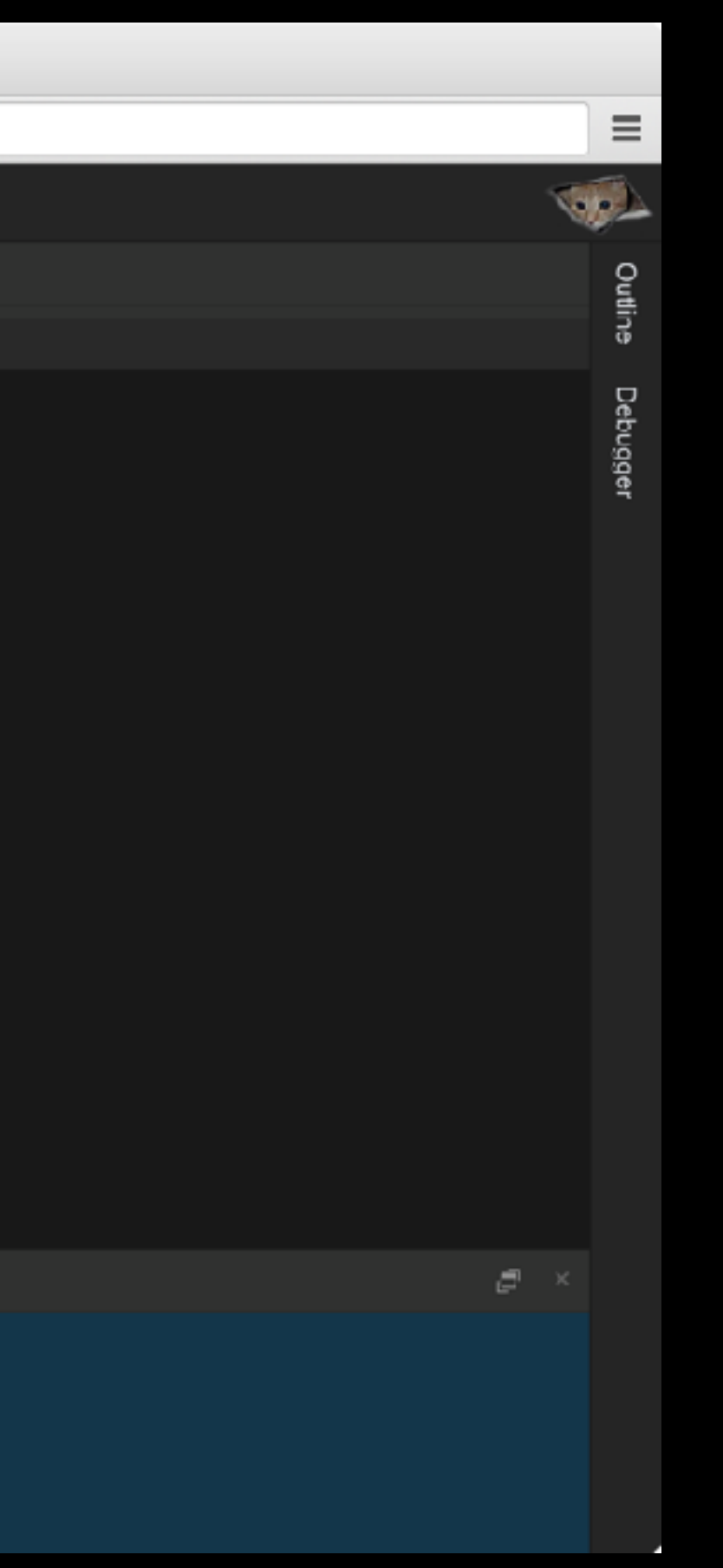

# source code

## #include <stdio.h>

int main(void) { printf("hello, world\n"); **}** 

# compiler

# machine code

## clang hello.c

./a.out

# source code

## def main(): print("hello, world")

# compiler

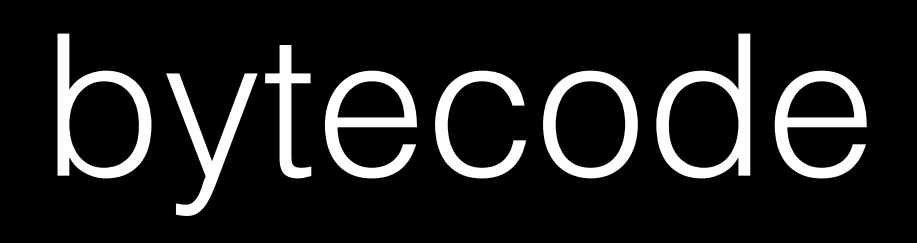

- 2 0 LOAD\_GLOBAL 0 (print)
	- 3 LOAD\_CONST 1 ('hello, world')
	-
	-
	- 9 POP\_TOP
	- 10 LOAD\_CONST 0 (None)
	-
	- 13 RETURN\_VALUE
- 
- 
- 
- 

6 CALL\_FUNCTION 1 (1 positional, 0 keyword pair)

# interpreter

## python hello.py

```
#include <iostream>
int main()
K
    std::cout << "hello, world" << std::endl;
H
```
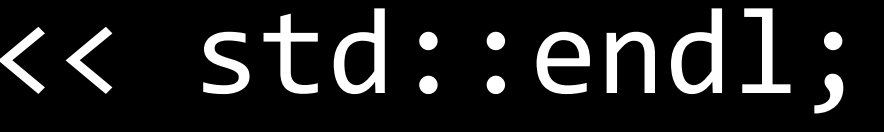

class Hello { public static void main(String [] args) { System.out.println("hello, world"); } }

## put "hello, world"

## (print "hello, world")

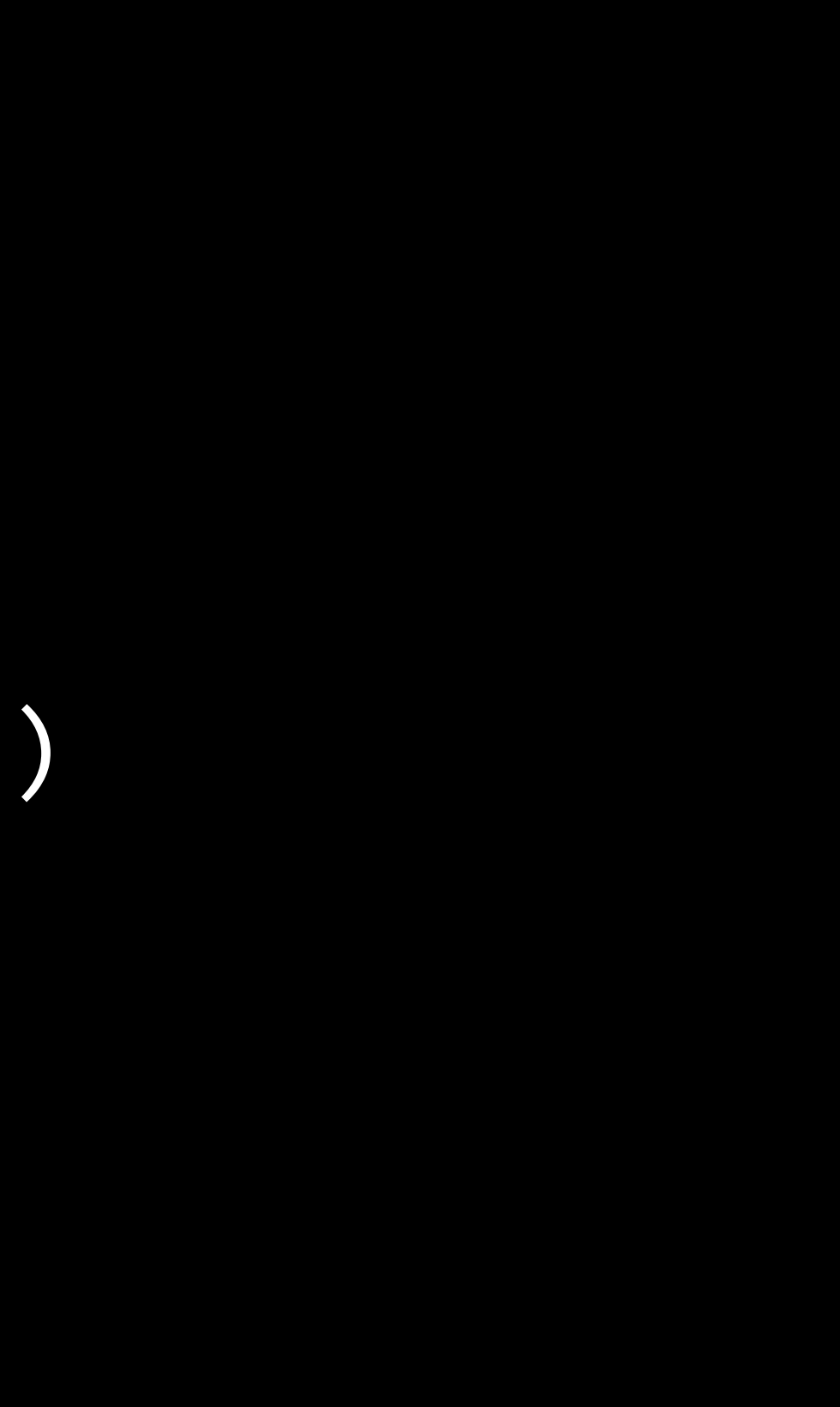

## console.log("hello, world")

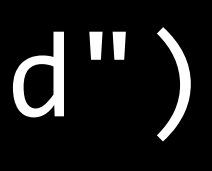

# https://helloworldcollection.github.io/

- 
- 
- 
- 
- 
- 
- 
- 
- 
- 
- 
- Bash<br>• C ++<br>• C#<br>• Clojure<br>• Erlang<br>• F#<br>• Go<br>• Haskell<br>• Java<br>• JavaScript<br>• Objective-C
- 
- 
- OCaml<br>• PHP<br>• Rython<br>• Ruby<br>• Scala<br>• SQL<br>• Swift ...
- 
- 
- 
- 
- 
- 
- 

wikipedia.org/wiki/List\_of\_programming\_languages

Project 0

# Next Time

Algorithms, Data Structures

# CS50 for MBAs

Programming Languages